Наименование организации, осуществляющей образовательную деятельность федеральное государственное бюджетное учреждение «Национальный медицинский исследовательский центр хирургии имени А.В. Вишневского» Министерства здравоохранения Российской Федерации

## **Справка**

о материально-техническом обеспечении основной образовательной программы высшего образования – программы ординатуры **31.06.01, Основная профессиональная образовательная программа высшего образования - программа подготовки научнопедагогических кадров в аспирантуре по направлению подготовки 31.06.01 Клиническая медицина**

**№ п\п Наименование дисциплины (модуля), практик в соответствии с учебным планом Наименование специальных\* помещений и помещений для самостоятельной работы Оснащенность специальных помещений и помещений для самостоятельной работы Перечень лицензионного программного обеспечения. Реквизиты подтверждающего документа** 1. История и философия науки 117997, г. Москва, ул. Большая Серпуховская, дом 27, 6 этаж, помещение № 57 для проведения занятий лекционного типа, занятий семинарского типа, групповых и индивидуальных консультаций, текущего контроля и промежуточной аттестацию. мультимедийный комплекс: - плазменная панель – 2 шт.; - ноутбук – 1 шт.; - стол – 1 шт.; - стул (с откидным столиком) – 75 шт. Adobe Acrobat Reader, Libre Office, 7-Zip, Smarthru Office, WinDjView, irfanview, Chrome, K-Lite Windows 7, office 2010 117997, г. Москва, ул. Большая Серпуховская, дом 27, 6 этаж, помещение № 9 Помещение для самостоятельной работы - персональный компьютер (с возможностью подключения к сети "Интернет" и обеспечением доступа: 1. в электронную информационнообразовательную среду Центра, 2. в электронно-библиотечные системы (электронная библиотека) - электронная медицинская информационно-образовательная система «Консультант врача» [http://www.rosmedlib.ru/;](http://www.rosmedlib.ru/) - электронно-библиотечная система «Консультант студента. Электронная библиотека медицинского вуза» http://www.studmedlib.ru/ $-5$   $\text{H}$ . Adobe Acrobat Reader, LibreOffice, , 7-Zip, Smarthru Office, WinDjView, irfanview, Chrome, K-Lite, Windows Vista, office 2010

(*код, наименование основной образовательной программы – направленность (профиль)/специализация*)

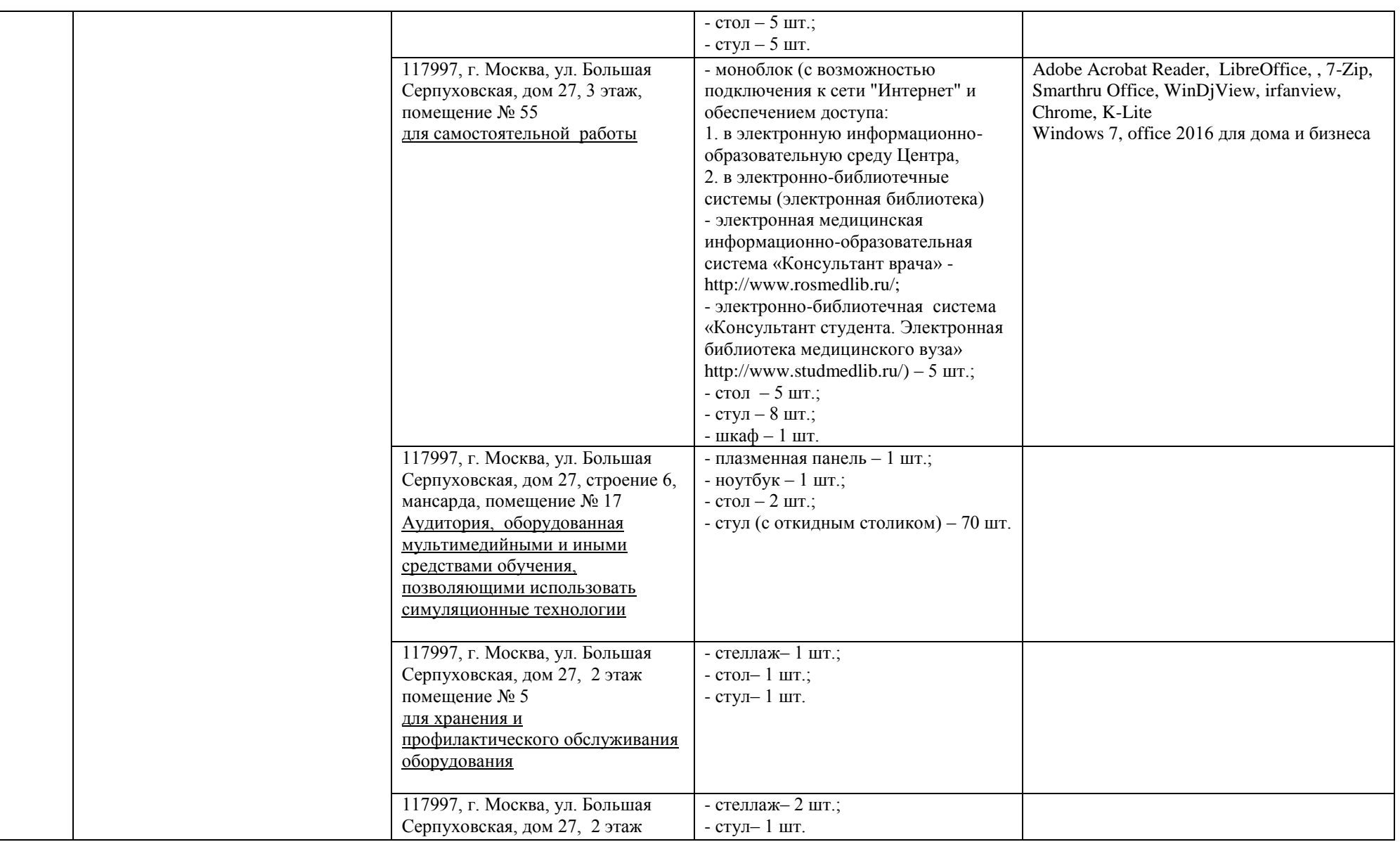

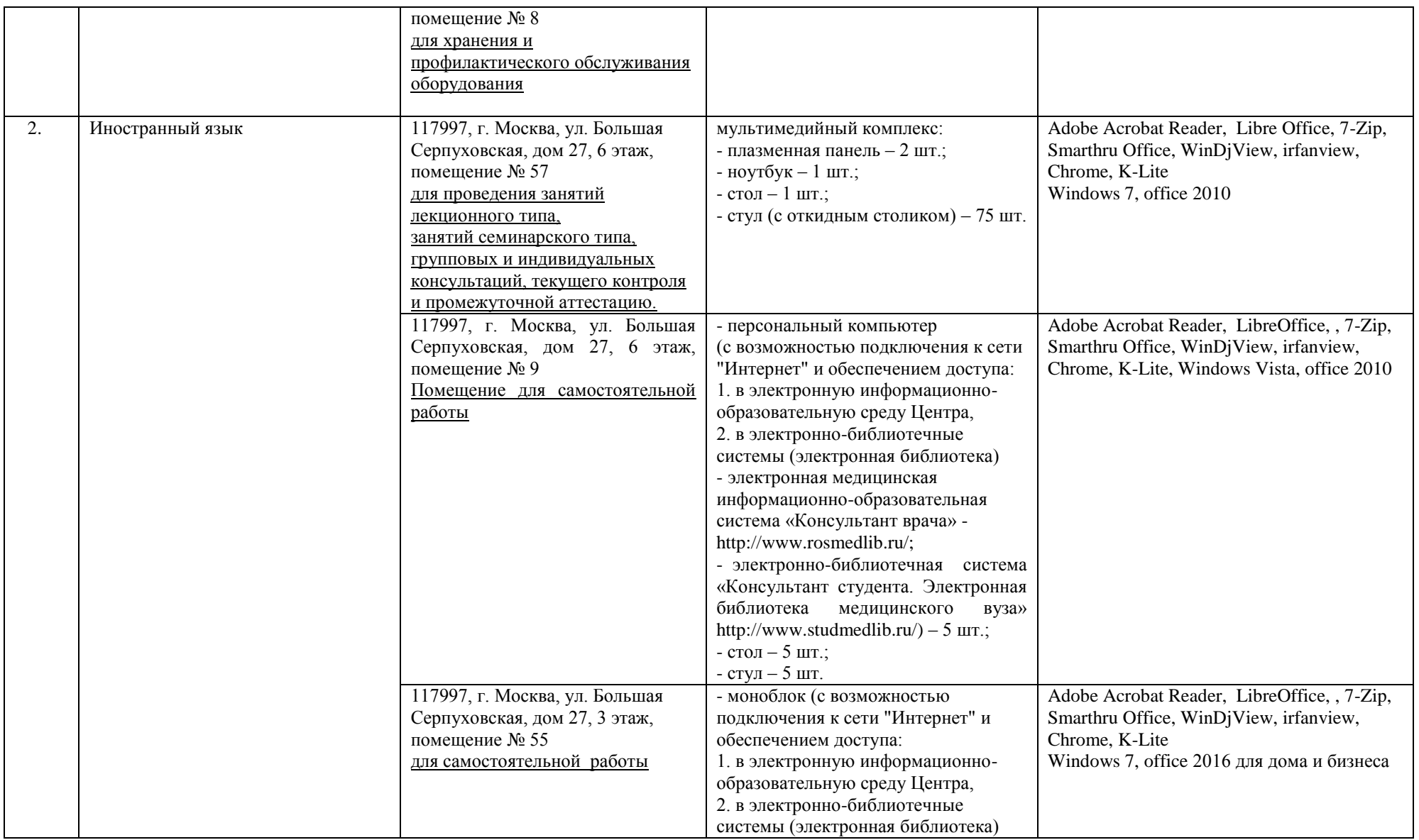

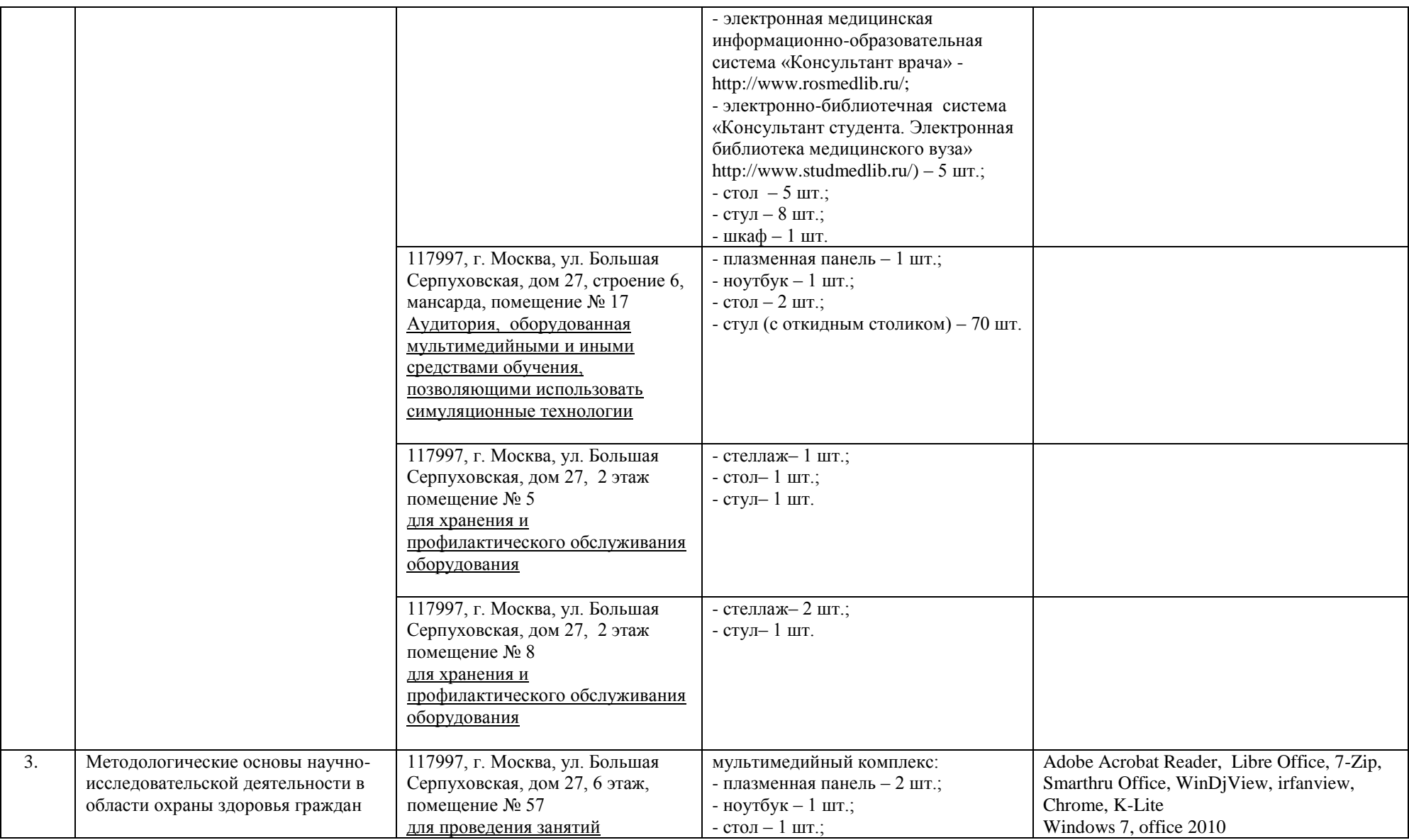

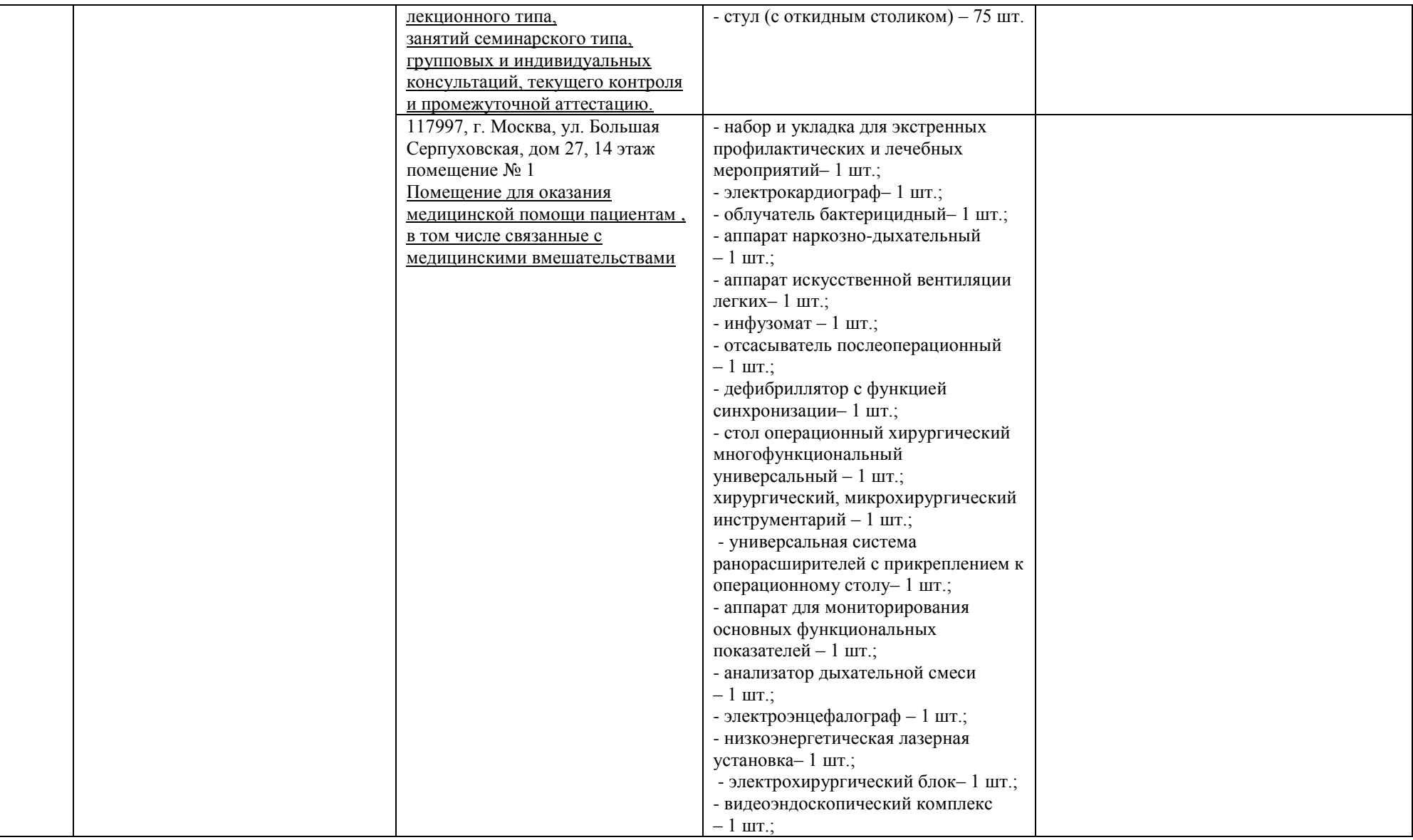

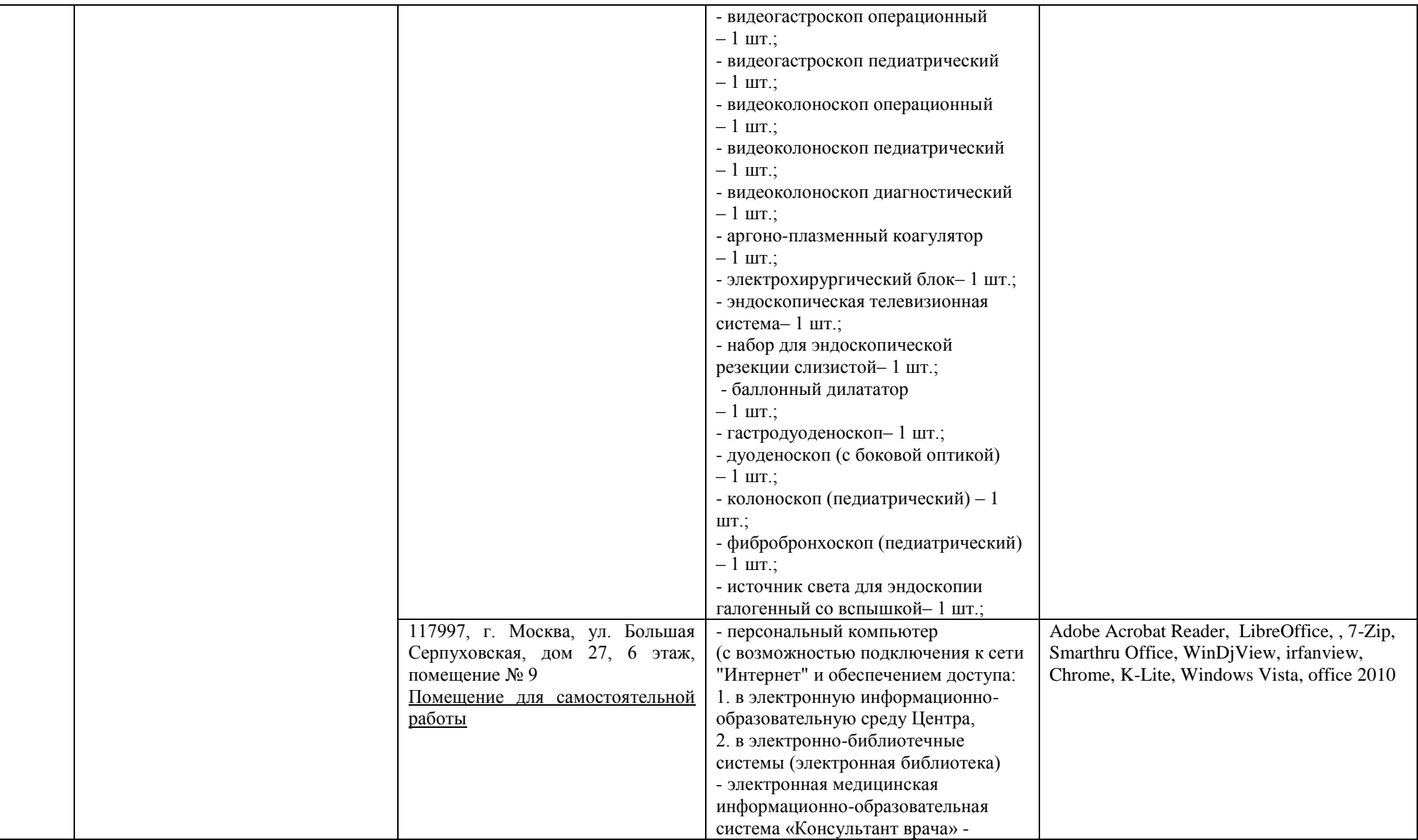

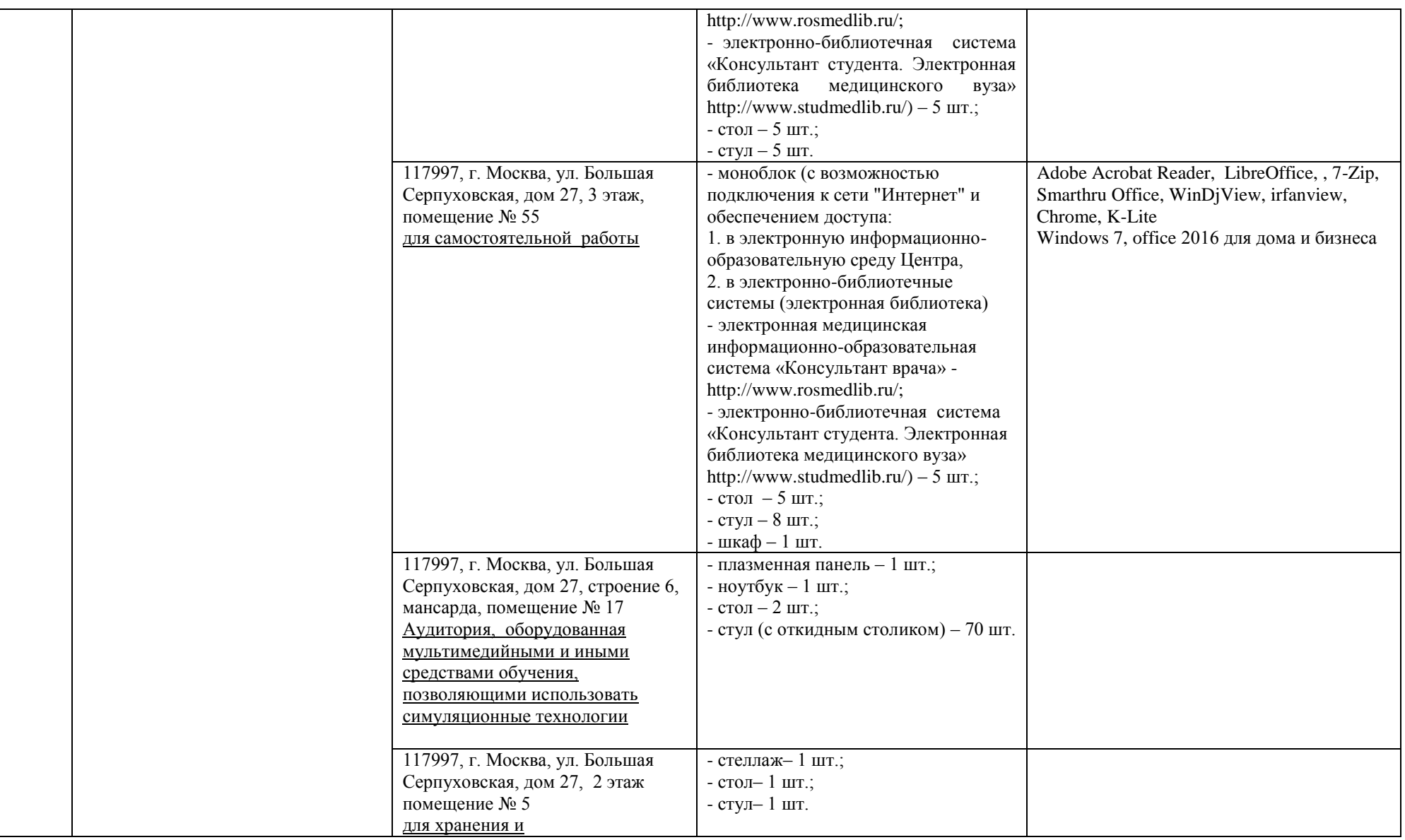

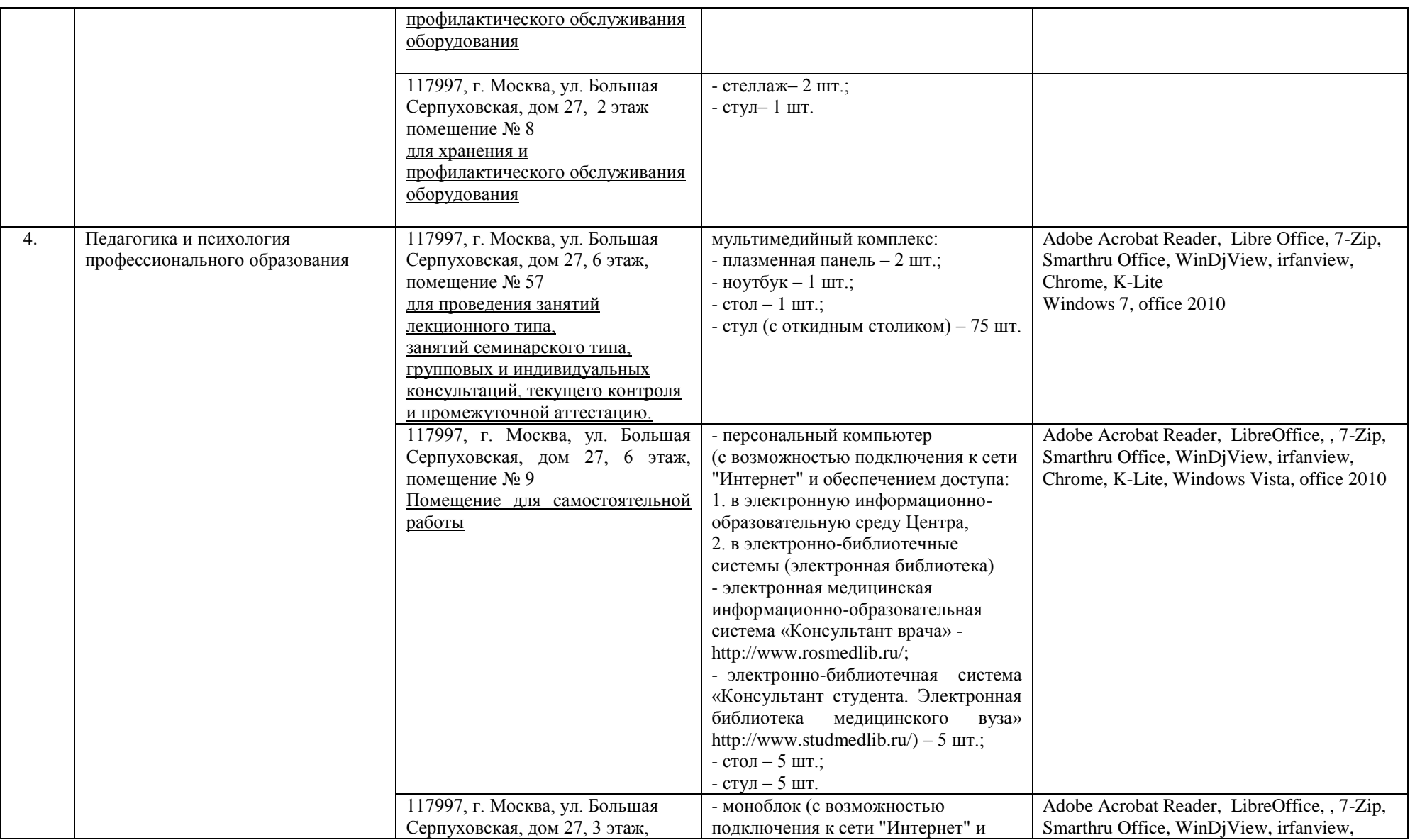

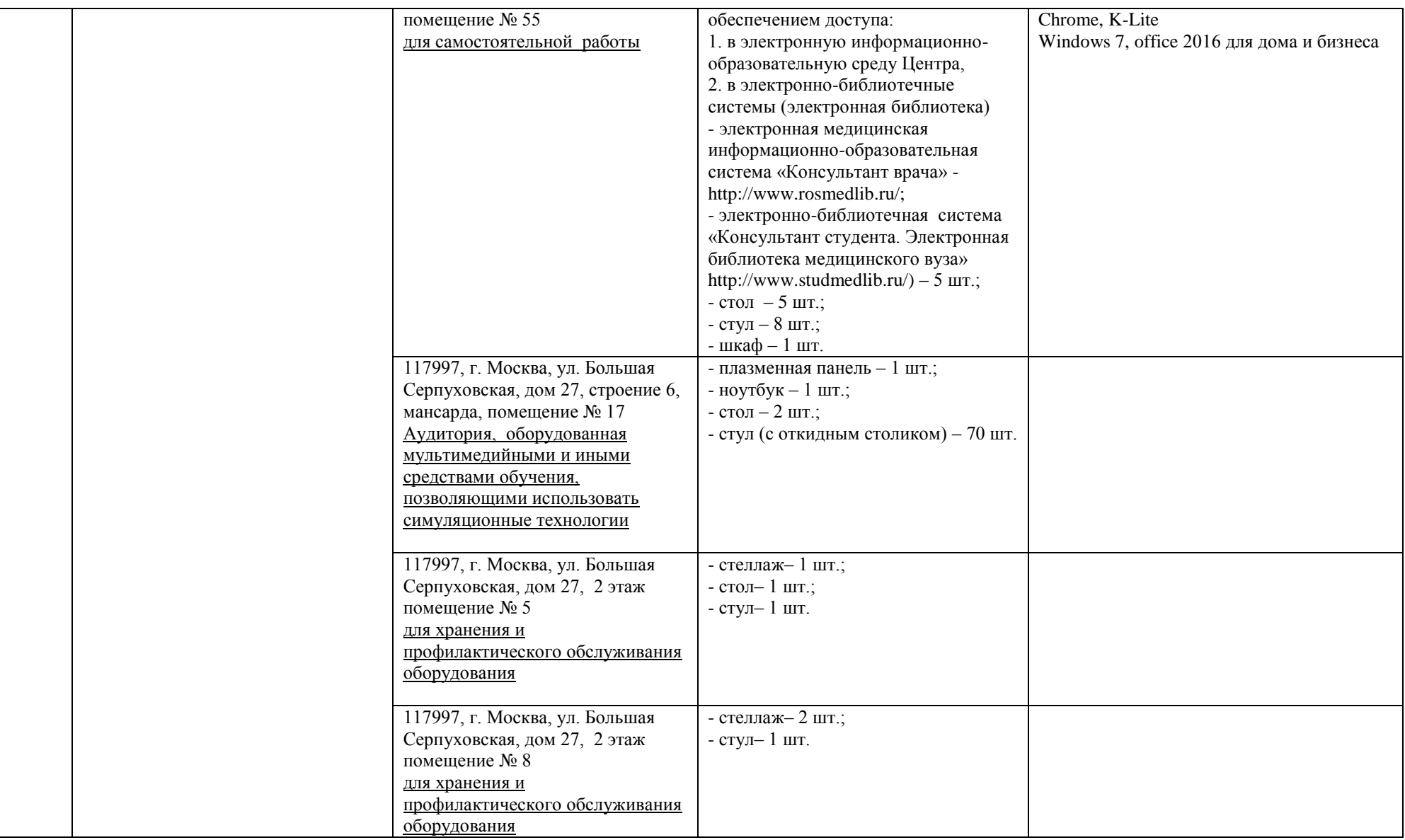

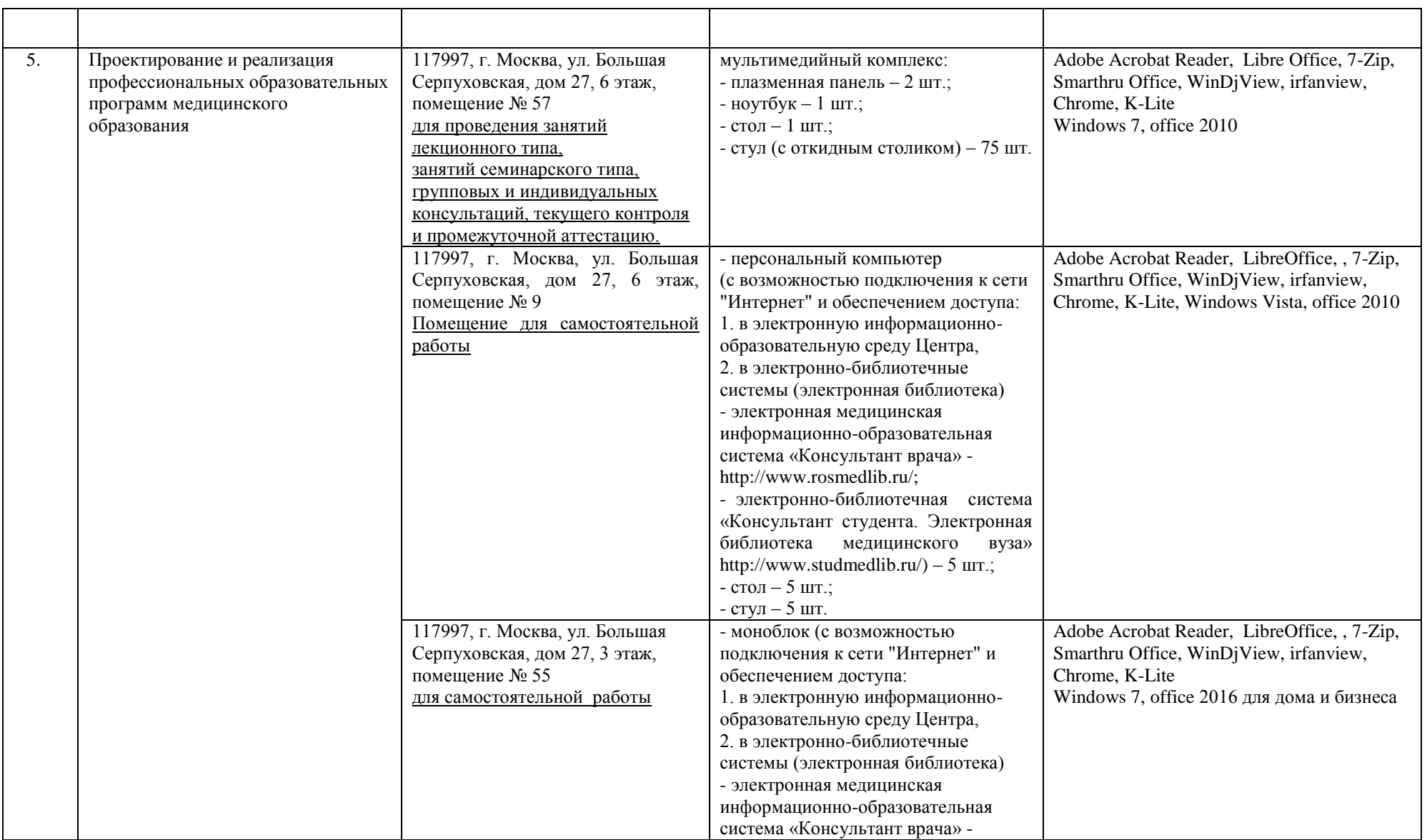

![](_page_10_Picture_252.jpeg)

![](_page_11_Picture_205.jpeg)

![](_page_12_Picture_251.jpeg)

![](_page_13_Picture_206.jpeg)

![](_page_14_Picture_249.jpeg)

![](_page_15_Picture_180.jpeg)

![](_page_16_Picture_247.jpeg)

![](_page_17_Picture_281.jpeg)

![](_page_18_Picture_248.jpeg)

![](_page_19_Picture_262.jpeg)

![](_page_20_Picture_236.jpeg)

![](_page_21_Picture_224.jpeg)

![](_page_22_Picture_241.jpeg)

![](_page_23_Picture_218.jpeg)

![](_page_24_Picture_263.jpeg)

![](_page_25_Picture_172.jpeg)

![](_page_26_Picture_208.jpeg)

![](_page_27_Picture_227.jpeg)

![](_page_28_Picture_227.jpeg)

![](_page_29_Picture_204.jpeg)

![](_page_30_Picture_226.jpeg)

![](_page_31_Picture_260.jpeg)

![](_page_32_Picture_229.jpeg)

![](_page_33_Picture_267.jpeg)

![](_page_34_Picture_220.jpeg)

![](_page_35_Picture_228.jpeg)

![](_page_36_Picture_223.jpeg)

![](_page_37_Picture_237.jpeg)

![](_page_38_Picture_246.jpeg)

![](_page_39_Picture_206.jpeg)

![](_page_40_Picture_261.jpeg)

![](_page_41_Picture_189.jpeg)

![](_page_42_Picture_248.jpeg)

![](_page_43_Picture_229.jpeg)

![](_page_44_Picture_257.jpeg)

![](_page_45_Picture_246.jpeg)

![](_page_46_Picture_225.jpeg)

![](_page_47_Picture_220.jpeg)

![](_page_48_Picture_253.jpeg)

![](_page_49_Picture_209.jpeg)

![](_page_50_Picture_181.jpeg)

\*Специальные помещения - учебные аудитории для проведения занятий лекционного типа, занятий семинарского типа, курсового проектирования (выполнения курсовых работ), групповых и индивидуальных консультаций, текущего контроля и промежуточной аттестации, а также помещения для самостоятельной работы.

![](_page_50_Picture_182.jpeg)

![](_page_50_Picture_183.jpeg)

![](_page_51_Picture_27.jpeg)